## **INTRODUCTION**

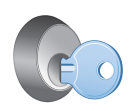

Le logiciel LaCie PC/Mac® Lock vous permet de sécuriser vos données grâce à la clé USB LaCie que vous possédez déjà. Vous pouvez vous connecter à votre PC et vous déconnecter à l'aide d'une simple clé USB. Rien de plus compliqué !

Reportez-vous aux sections [Installation](http://manuals.lacie.com/fr/manuals/pc-mac-lock/install) et [Utilisation de PC/Mac Lock](http://manuals.lacie.com/fr/manuals/pc-mac-lock/use) pour obtenir des informations sur la configuration et l'utilisation. En cas de problèmes ou de questions, reportez-vous à la section [Foire aux](http://manuals.lacie.com/fr/manuals/pc-mac-lock/faq) [questions](http://manuals.lacie.com/fr/manuals/pc-mac-lock/faq).

## SYSTÈMES D'EXPLOITATION PRIS EN CHARGE

- Windows 7, Windows 7 édition x64 (64 bits)
- Windows Vista, Windows Vista édition x64 (64 bits)
- Windows XP, Windows XP édition x64 (64 bits)
- Windows Server 2008, Windows Server 2008 édition x64 (64 bits)
- Windows Server 2003, Windows Server 2003 édition x64 (64 bits)
- Mac OS X 10.6 Snow Leopard
- Mac OS X 10.5 Leopard

**Information importante :** LaCie PC/Mac Lock est compatible avec toutes les clés USB LaCie, **à l'exception** des clés LabelKey, MosKeyto et PetiteKey.